## <<Android

书名:<<Android任务驱动式教程>>

- 13 ISBN 9787512404540
- 10 ISBN 7512404549

出版时间:2011-9

页数:335

PDF

更多资源请访问:http://www.tushu007.com

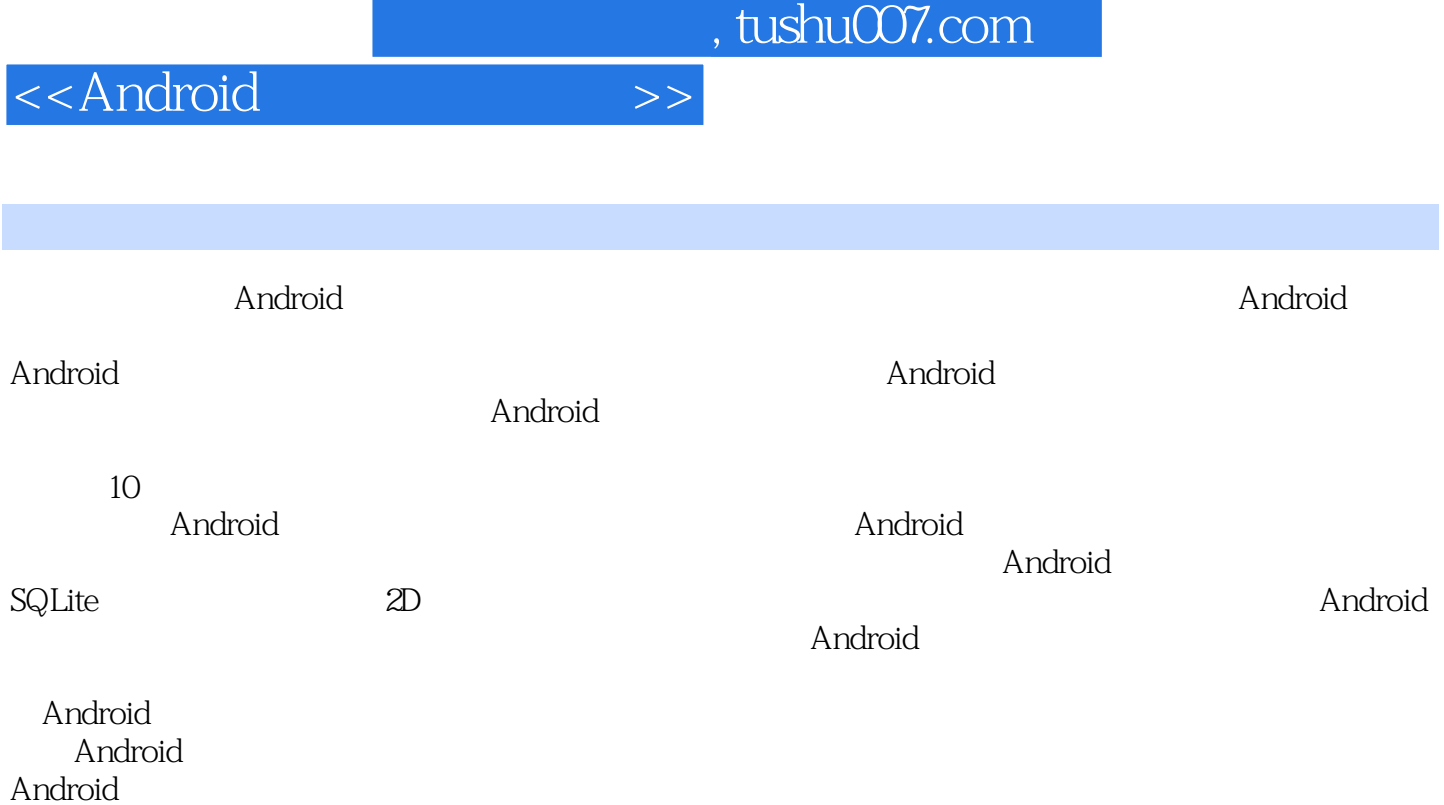

<<Android

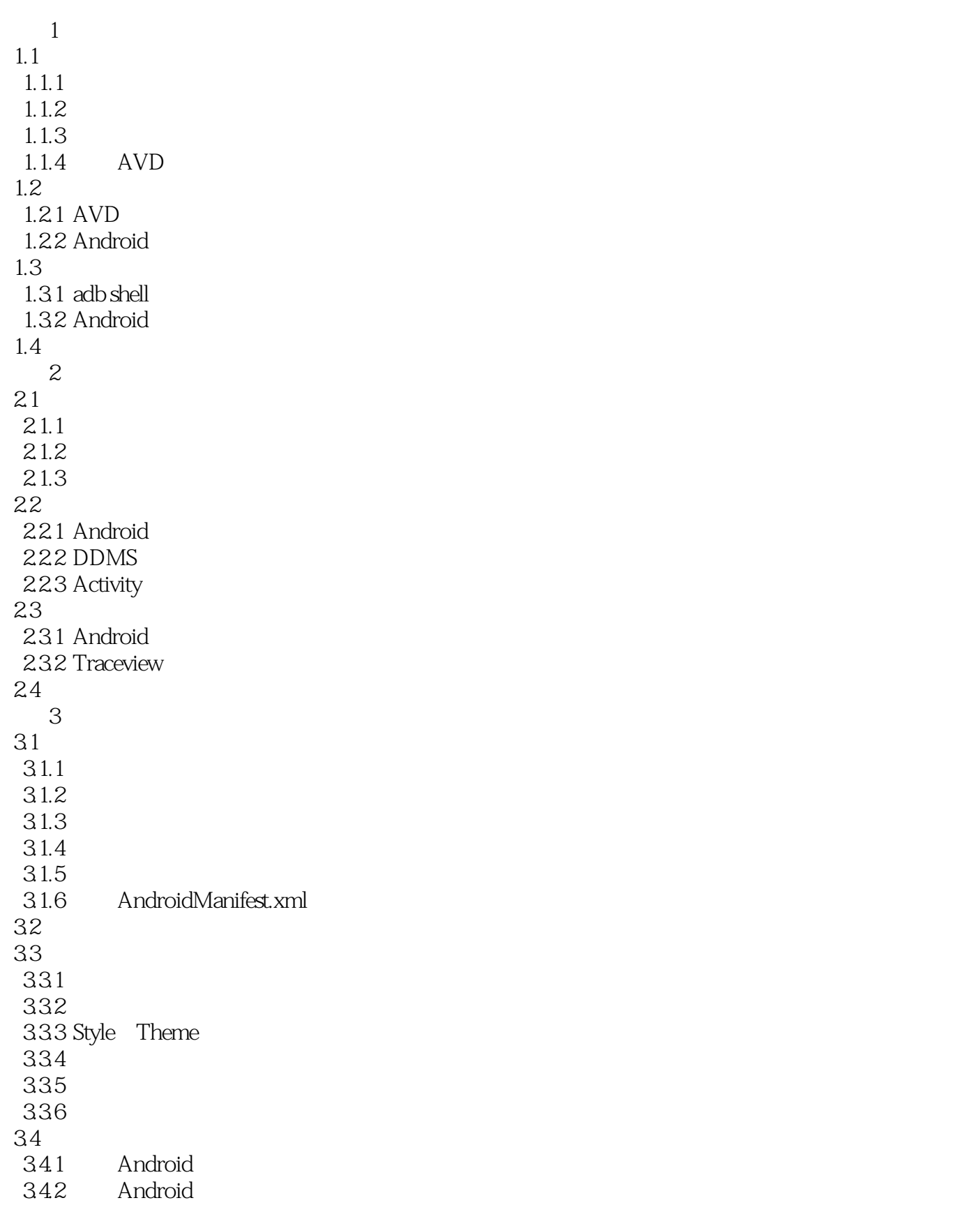

<<Android

343 DroidDraw  $35$ 4 SDCard 4.1  $4.1.1$ 4.1.2 4.1.3 SDCard 4.2 43 4.3.1 ListView ListAetivity 432 BaseAdapter 4.3.3 SDCard 4.4 4.4.1 ListView 4.4.2 GridView 45  $5$  $5.1$  $5.1.1$  $5.1.2$  $5.1.3$  $5.1.4$  $5.1.5$  $5.2$ 5.3 5.3.1 Android 5.3.2 Android 5.3.3 ProgressBar ProgressDialog 5.3.4 Intent  $54$  5.4.1 RatingBar  $542$  Activity 5.5 任务6 系统设置 6.1 6.1.1 6.1.2 6.1.3 6.1.4 SDCard 6.1.5 6.2 63 6.3.1 TabHost TabActivity 6.3.2 SharedPreference 6.3.3 SQLite CURD 6.3.4 SQLiteOpenHelper 6.35 ContentProvide

<<Android

64 6.4.1 PreferenceActivity 64.2 Android 65 任务7 浏览图片  $7.1$  $7.1.1$  $7.1.2$ 72 7.3 7.3.1 Gallery 7.32 Android 7.3.3 Animation  $7.4$  7.4.1 lmageSwitcher 7.4.2 ViewFlipper 7.43 3D 7.5 任务8 播放音乐和视频 8.1 8.1.1 8.1.2 82 83 8.3.1 MediaPlayer 8.3.2 Service 8.3.3 BroadcastReceiver 84 8.4.1 SurfaceView 842 Android 85 任务9 系统服务 9.1  $9.1.1$  $9.1.2$ 9.1.3 9.2 9.3 9.3.1 AppWidget AppWidgetManager 9.3.2 TelephonyManager 9.3.3 SmsManager 9.4 9.4.1 Web 9.42 9.5 10 Android  $10.1$ 

<<Android

 $10.11$  $10.12$  $101.3$ 10.1.4 zipalign  $10.15$  $10.2$  $10.3$ 10.3.1 Android 10.3.2 Anaroid 10.33 10.4

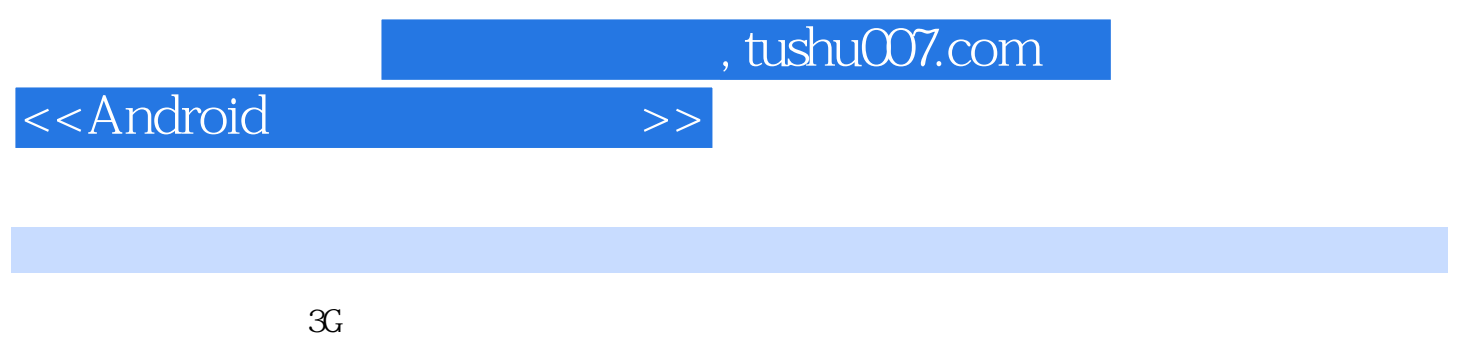

 $SD$  Flash  $SI$ 

 $\mathbf{u} = \mathbf{w}$ 

 $m$ p3

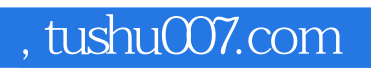

<<Android

《Android任务驱动式教程》是高职高专"十二五"规划教材之一。

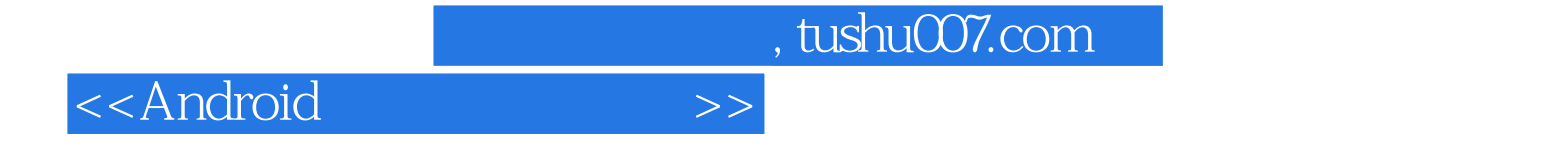

本站所提供下载的PDF图书仅提供预览和简介,请支持正版图书。

更多资源请访问:http://www.tushu007.com